# **Electroestimulador Programable Microprocesado de 2 canales EPM2\_VF**

Demox Electromédica [www.demox.com.ar](http://www.demox.com.ar/) Argentina

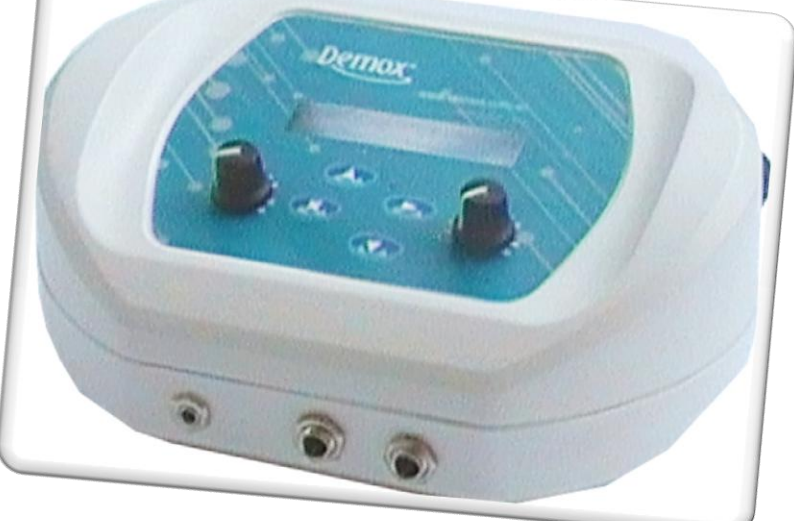

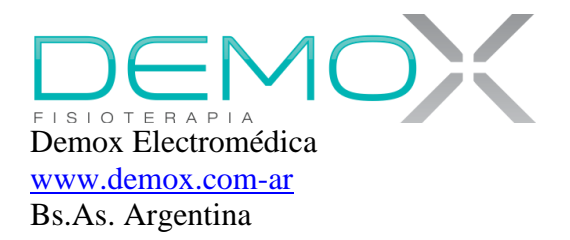

Este equipo de última generación basa su funcionamiento de alta performance en un potente microprocesador de 16 MHz. que realiza los cálculos matemáticos precisos y necesarios para la correcta generación de las corrientes.

Los pulsos son del tipo RBS (rectangulares, bifásicos, y simétricos) de acuerdo a las últimas investigaciones en la materia y se producen por medio de Generadores de Corriente que tienen la particularidad de imponer estas características que las hacen inalterables ante el cambio de condiciones o de impedancia de los tejidos a lo largo del tiempo.

Además, y en función de las necesidades, ajusta los parámetros de las mismas a los valores correspondientes a cada prestación.

El terapeuta también puede definir los valores de los parámetros de acuerdo a su criterio en función de las necesidades de cada paciente.

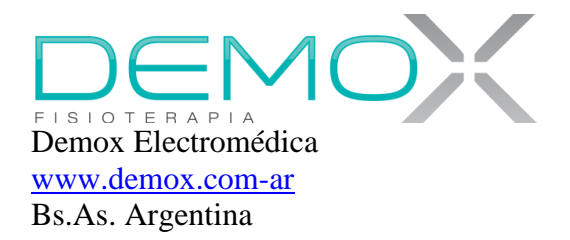

# Para asegurar una operación segura

Este equipo no es un juguete. No permita que niños o personas no calificadas lo utilicen

En caso de duda SIEMPRE CONSULTE A UN MEDICO O FISIOTERAPEUTA

Lea primero este manual para una operación apropiada Guarde este manual para futuras referencias Solamente personal entrenado debería operar esta unidad Si Ud. vende o presta este equipo asegúrese de incluir el manual de operaciones Antes de empezar a usar el aparato lea las indicaciones de

uso y tenga en cuenta las advertencias que se hacen a fin de prevenir daños en pacientes con determinadas patologías

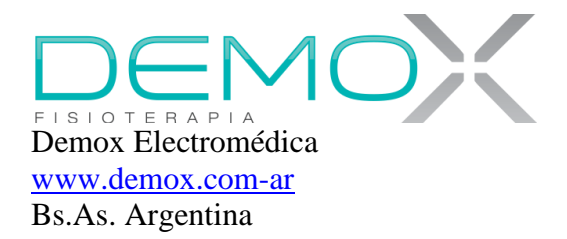

### Contraindicaciones

# PELIGRO

- 1. No use junto a marcapasos u otro tipo de dispositivos médicos
- 2. No use junto a dispositivos circulación extra corpórea u otros dispositivos de soporte de vida
- 3. No use junto a dispositivos de uso médico como ser **FCG**
- 4. No aplique los electrodos cerca de la región seno carotideo
- 5. No aplique en pacientes que tengan implantados cápsulas de hormonas de liberación lenta
- 6. No aplique los electrodos en el área de vasos sanguíneos que intervengan en la circulación cerebral
- 7. No use esta unidad en cualquier persona que tenga síntomas de dolor no identificados hasta que la etiología sea establecida
- 8. No aplicar en mujeres embarazadas
- 9. Esta unidad no tiene valor curativo
- 10. No aplicar en pacientes con presión alta

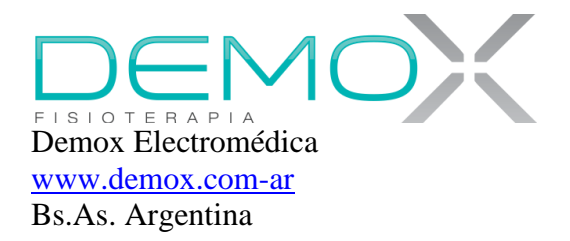

#### Reacciones adversas

No aplique los electrodos en personas que les provoque irritación de la piel

#### Precauciones

- 1. Sea cuidadoso si aparece irritación después de largos periodos de uso
- 2. La efectividad de este aparato es altamente dependiente del conocimiento de una persona calificada en el tratamiento de pacientes
- 3. Mantenga los electrodos limpios y en perfectas condiciones. Si siente pinchazos durante el tratamiento es porque no hay suficiente conductividad entre los electrodos y la piel (Falta de gel conductor), están mal colocados o con deficiencias en la superficie conductiva, por lo cual es imperioso cambiarlos
- 4. Desconecte la unidad ante cualquier problema. Hágala revisar por el Servicio técnico
- 5. No la aplique en pacientes si el médico ha establecido lo contrario

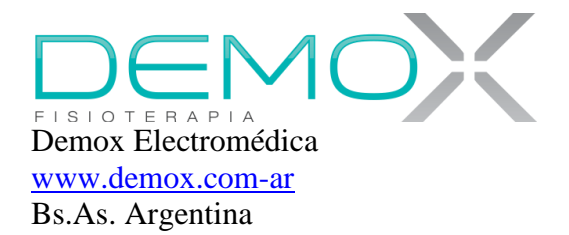

- 6. Esta unidad debería ser usada solo bajo la supervisión de personal calificado
- 7. No use el aparato en áreas lastimadas
- 8. No use el aparato en pacientes que tengan:
	- $\checkmark$  Tumores malignos
	- $\checkmark$  Síntomas agudos
	- $\checkmark$  Tuberculosis o hemofilia
	- $\checkmark$  Inconsciencia
	- $\checkmark$  Desordenes sensoriales
	- $\checkmark$  Alteraciones durante la aplicación
	- $\checkmark$  Menores de 6 años y en personas que no pueden dar a conocer su opinión, como por ej. Demencia.
	- $\checkmark$  Enfermedades con fiebre
	- $\checkmark$  Dificultad para controlar sus movimientos o cuya cooperación no pueda determinarse

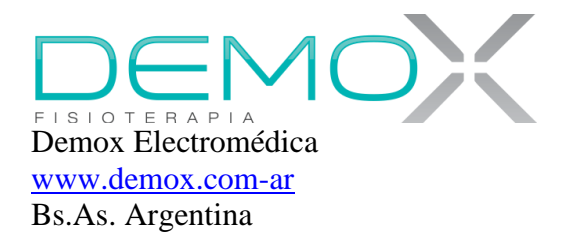

- 9. No aplique
- $\checkmark$  Intensidad excesiva, ni densidad de corriente excesiva (Ma./mm2 de superficie de electrodo)
- $\checkmark$  Demasiado tiempo
- $\checkmark$  En pacientes que tengan instrumentos electrónicos, tales como audífonos o marcapasos
- 10. No use el equipo si tiene
	- $\checkmark$  Cables dañados
	- $\checkmark$  Cables no dedicados
	- $\checkmark$  Junto con otra unidad de Fisioterapia, cualquiera sea esta
	- $\checkmark$  Electrodos conductivos de mala calidad
	- Los electrodos deben ser de uso personal y no deberían ser usados los mismos en diferentes personas

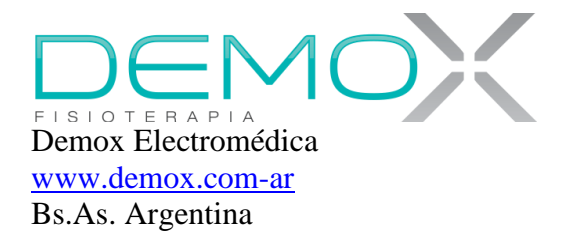

### Recomendación

 $\checkmark$  Este aparato debería ser usado por personal idóneo

#### Densidad de corriente Precaución.

La corriente generada por el electro estimulador se distribuye en toda la superficie del electrodo. Si la superficie del electrodo es chica, a igual cantidad de corriente, la densidad es grande y viceversa Si el electrodo esta deteriorado en su conductividad, solo circulara corriente por los puntos de conducción, sintiéndose molestos o dolorosos pinchazos

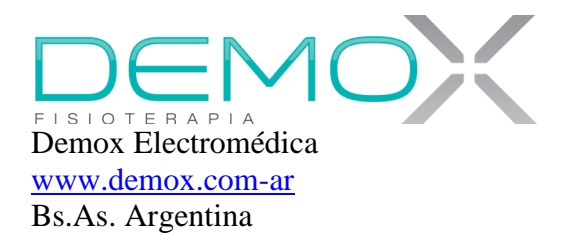

#### Precauciones de instalación

- 11. Coloque el equipo lejos de lugares húmedos o de salpicaduras de agua, con polvo, aire salino o productos corrosivos.
- 12. Instale la unidad en lugares planos, libres de vibraciones o golpes.
- 13. No use el aparato en ambientes inflamables conteniendo Oxigeno, Oxido Nítrico, gas anestésico o sustancias inflamables mezcladas con el aire.
- 14. No use el equipo en lugares de temperatura extrema.

#### Precauciones con el paciente

Conecte los cables correctamente y tenga la precaución de:

- 1. Los electrodos tienen que estar en perfecto estado
- 2. Colocar gel conductivo de excelente calidad entre los electrodos y la piel en caso de que se usen elementos de goma conductivos
- 3. Empezar el tratamiento con las intensidades siempre en cero.

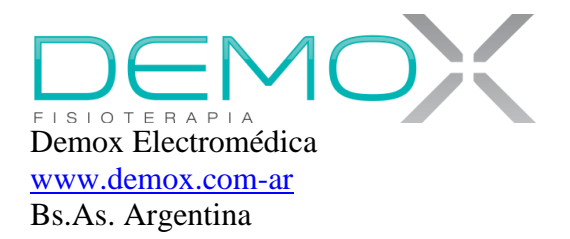

- 4. Programar el equipo previo a cualquier acción posterior.
- 5. En caso de usar pulsador, primero colocar los controles de intensidad en mínimo (Sentido anti horario = 0 mA), luego colocar al aparato en modo pulsador y pulsar dos veces hasta asegurarse que los leds indicadores de corriente de salida estén apagados. De ser necesario, apagar el equipo y reiniciar para cerciorarse de que se han borrado los parámetros del modo anterior.
- 6. Aumentar la corriente siempre y cuando los leds indicadores de emisión estén encendidos. Nunca se debería aumentar la intensidad si los leds indicadores de emisión están apagados.
- 7. Consultar con el paciente cada vez que se aumenta la intensidad.

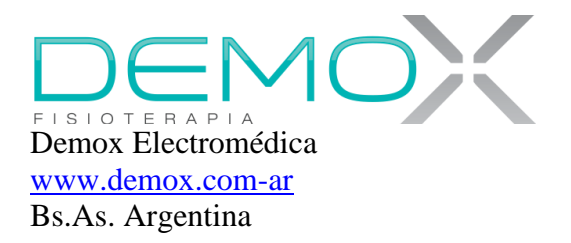

# Encendiendo el equipo

El equipo se enciende con el interruptor ubicado en el panel trasero.

La fuente de regulada y estabilizada de alimentación externa debe ser conectada, por un lado al aparato y, por el otro, a una red eléctrica de 110 volts a 220 volts

En el frente del equipo y del lado derecho se encuentran los 2 conectores (Jack grandes de 6,5 mm) de Canal 1 y Canal 2 donde se deberán colocar los cables de conexión a los electrodos

En el lateral izquierdo (Jack pequeño, de 3,5 mm) se encuentra el conector para la conexión del pulsador externo.

El pulsador externo es opcional

El conector del pulsador externo es diferente a los conectores de cables de electrodos

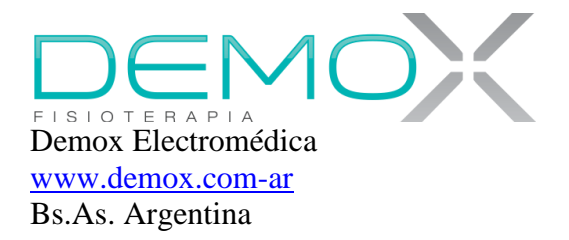

# Pantalla de presentación

Cuando se enciende e equipo se ilumina el panel frontal de cristal liquido

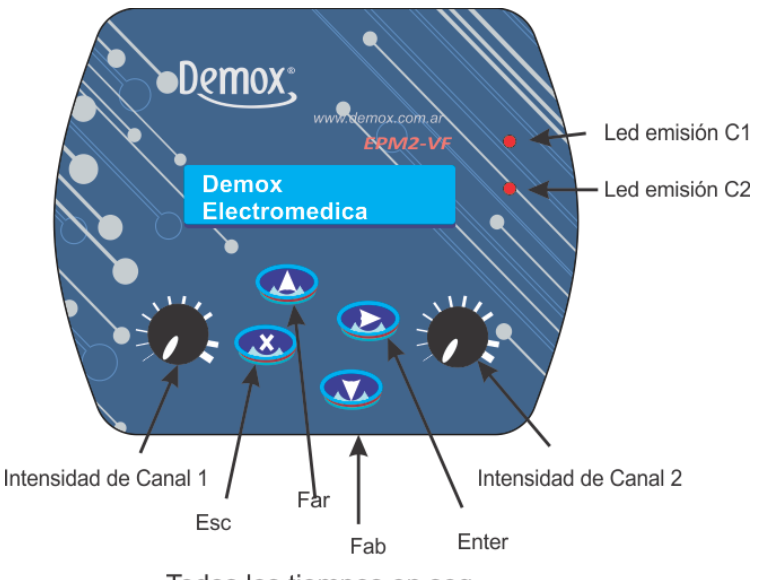

Todos los tiempos en seg.

Durante unos segundos se mantendrá esta pantalla y a continuación y en forma automática aparecerá el modelo de equipo

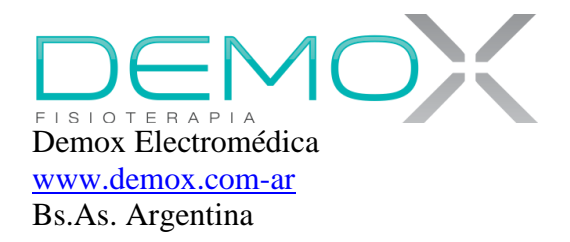

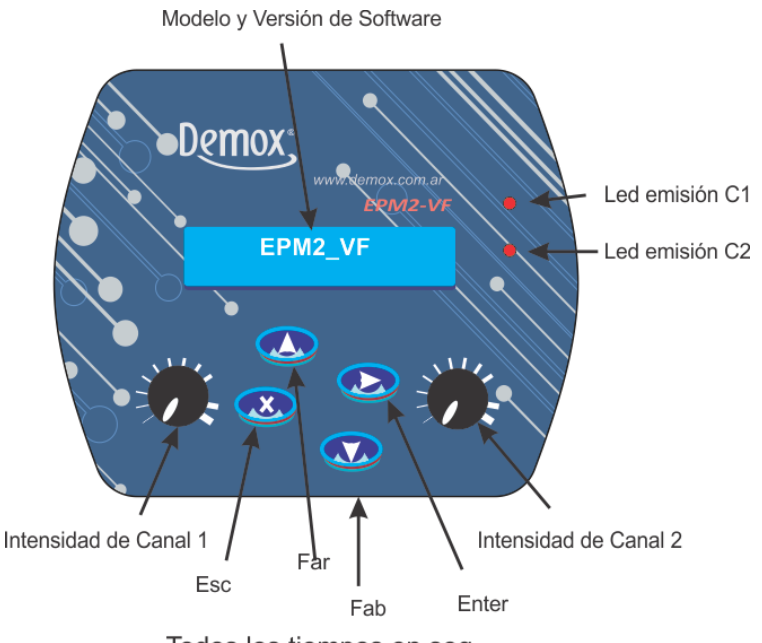

Todos los tiempos en seg.

Para avanzar a la próxima pantalla se deberá apretar una vez la tecla Enter

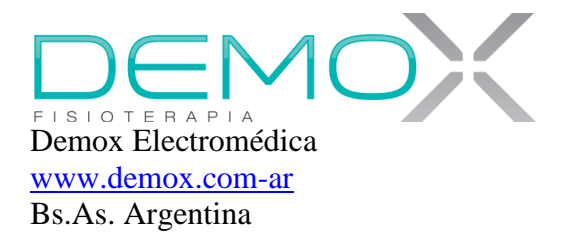

La primera pantalla que aparece va a ser la correspondiente a la última que se tenía en el momento de apagar el equipo

Para poder elegir un programa en particular se debe comenzar apretando "Flecha Arriba"

Esto permitirá navegar por todos los programas comenzando por el que estaba hacia adelante o hacia atrás pulsando Escape.

Una vez elegido el programa se ingresa al mismo con Enter

El guión bajo que aparece debajo de la barra inclinada que separa Nº de pantalla de Nº de programa indica que se ha seleccionado ese programa

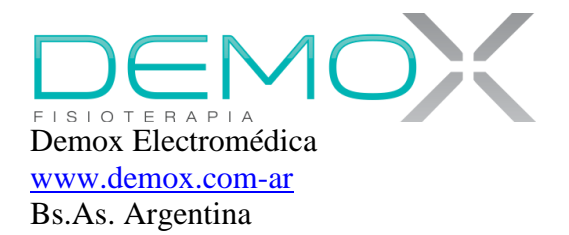

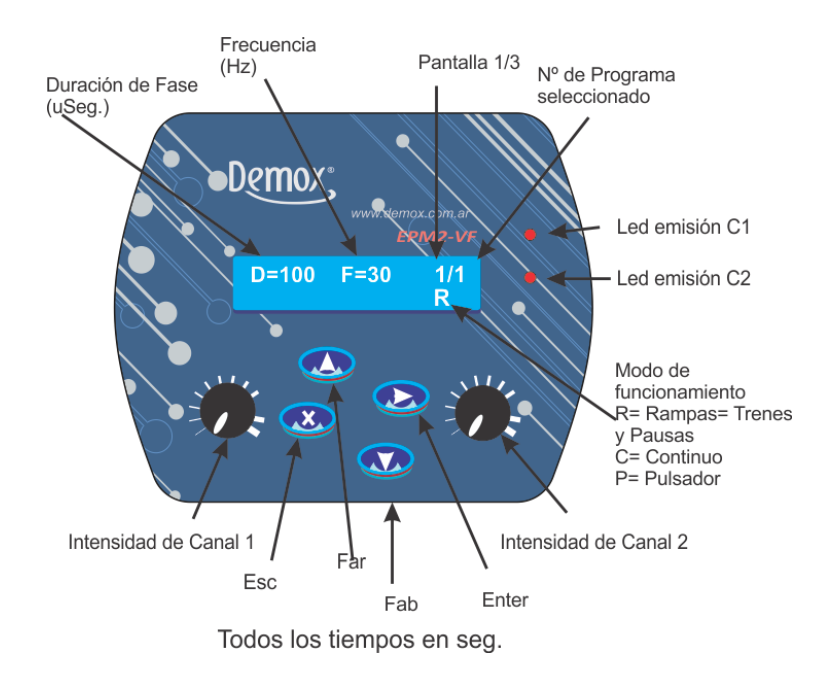

Todavía no hay corrientes a la salida de manera de poder hacer un ajuste previo de las mismas

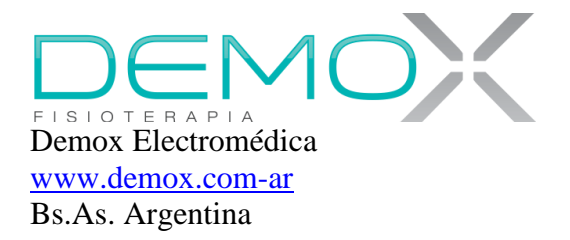

Se debe tener en cuenta que los niveles de corriente deben estar en cero previo a la activación del programa seleccionado.

Dichos niveles de corriente se irán aumentando en forma paulatina de manera de que sean agradables al usuario

El encendido de los leds de emisión indica la actividad del canal correspondiente

Cada pantalla se recorre con "Flecha Arriba" y el parámetro seleccionado se edita con Enter

Luego los valores se establecen con "Flecha Arriba" o con "Flecha Abajo".

También se graba el valor elegido con Enter

Una vez establecidos y grabados los valores de una pantalla se pasa a la siguiente con Enter o hacia el inicio de la programación con Escape

Pudiendo seleccionar con las flechas de navegación el próximo programa a ejecutar

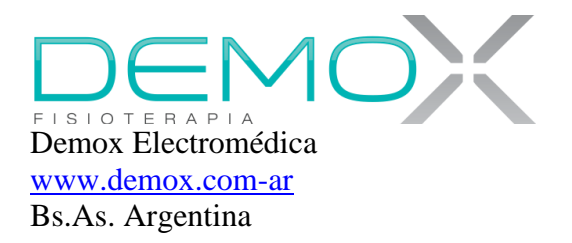

Estando el cursor en su posición de inicio (1/1) se puede pasar a la siguiente pantalla con Enter nuevamente

En la pantalla 2 se cambian los parámetros correspondientes a esa ventana y se usa el mismo procedimiento para pasar a la pantalla 3

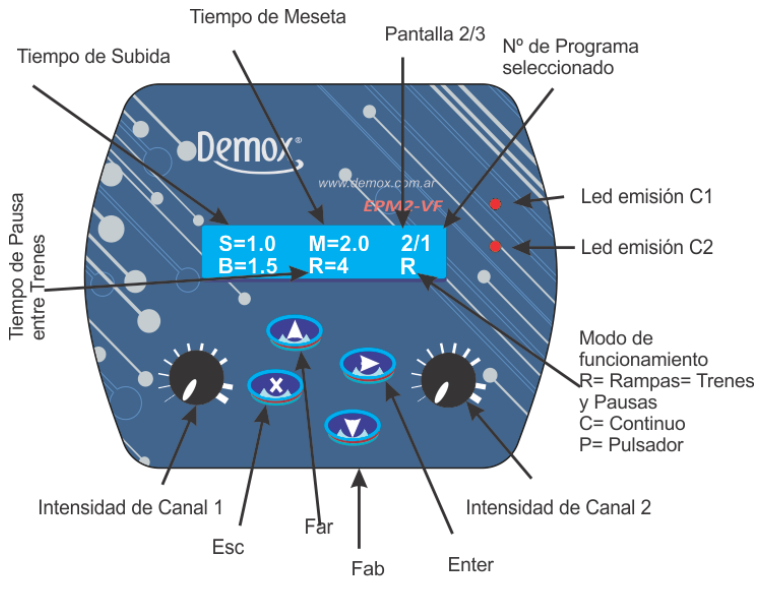

Todos los tiempos en seg.

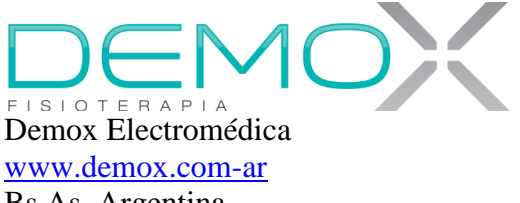

Bs.As. Argentina

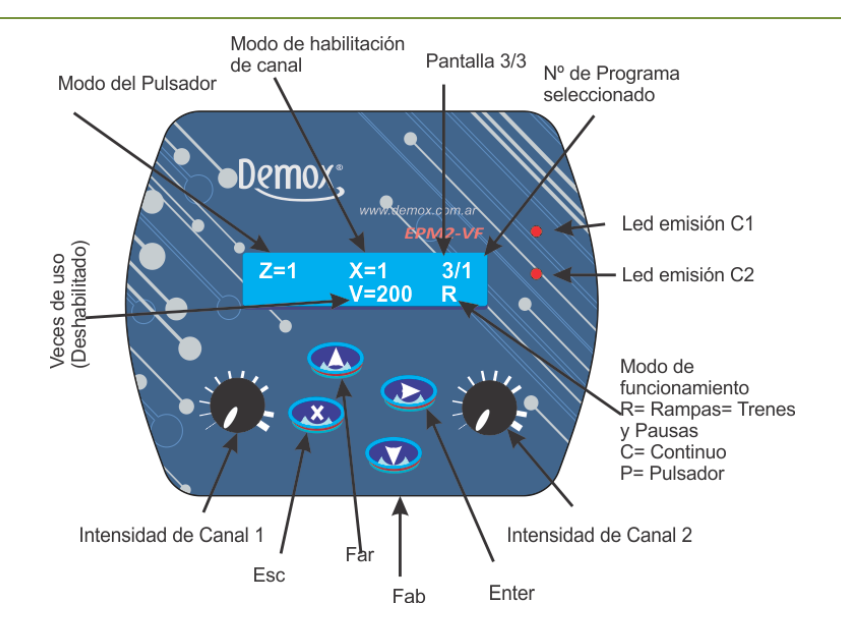

Este equipo posee además 50 programas grabados que son útiles para la casi totalidad de las aplicaciones de electroterapia en musculatura normal

Pulsando la tecla Escape a partir de la primera pantalla de un programa determinado se acceder a un índice de ubicación de dichos programas grabados en orden alfabético

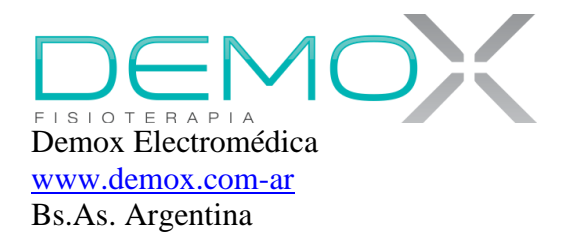

#### La pantalla vista será la siguiente

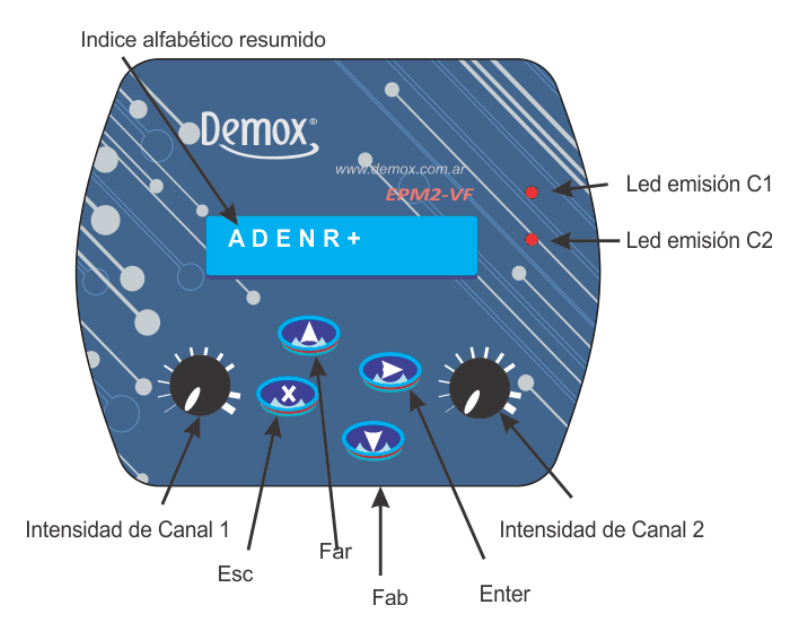

Haciendo circular el cursor de avance (Far) se accede al inicio de los programas grabados que comienzan con la misma letra

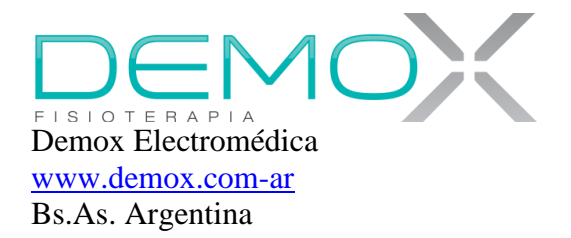

Ej. Pulsando sobre la letra A se accede a una serie de programas que comienzan con dicha letra

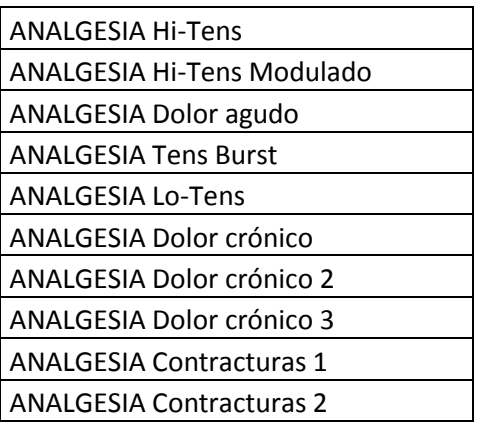

El primer programa disponible es el que corresponde a

Analgesia Hi-Tens

Se habilita pulsando 3 veces Enter

Con Escape se sale y con Flecha arriba se accede en forma ascendente a los programas mostrados en la tabla Dentro de un grupo de programas se puede pasar al próximo con Flecha Arriba o al anterior con Flecha Abajo

Otros programas grabados son:

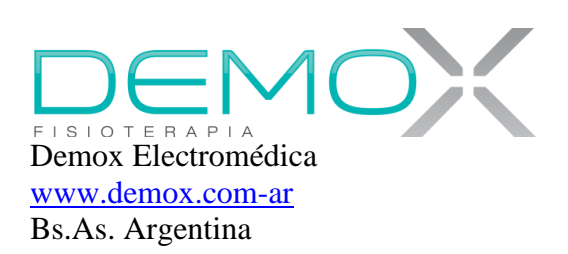

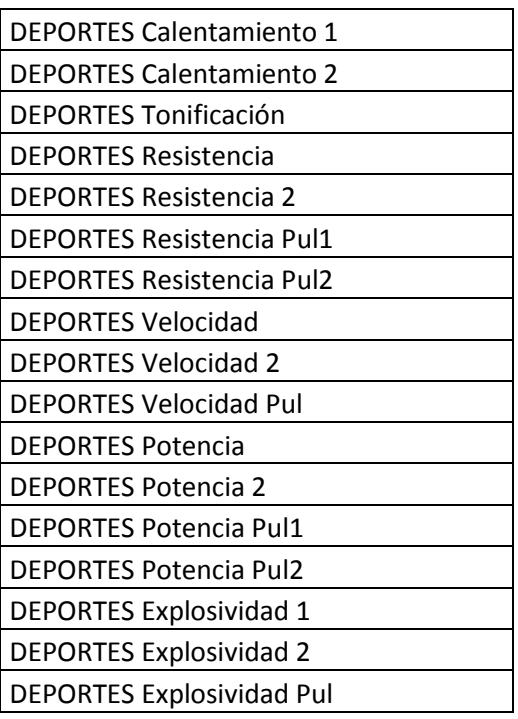

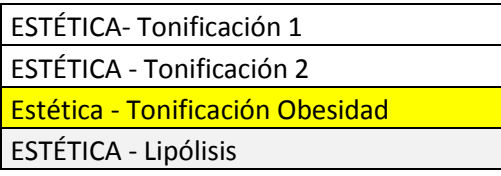

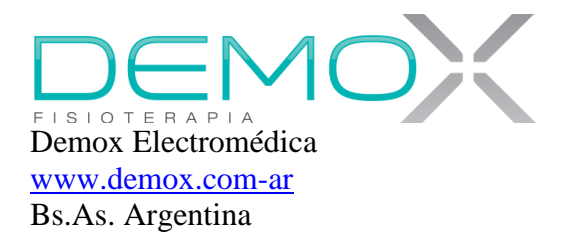

ESTÉTICA - Tonificación 3

ESTÉTICA - Abdominales

ESTÉTICA - Edema bombeo 1

ESTÉTICA - Edema bombeo 2

ESTÉTICA - Lifting facial

ESTÉTICA - Glúteos tonificar

ESTÉTICA - Glúteos volumen

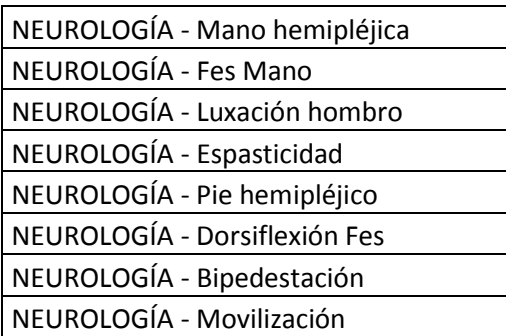

Con Enter se habilita y nuevamente se puede elegir un programa pulsando 3 veces Enter

Con Escape se vuelve al paso anterior

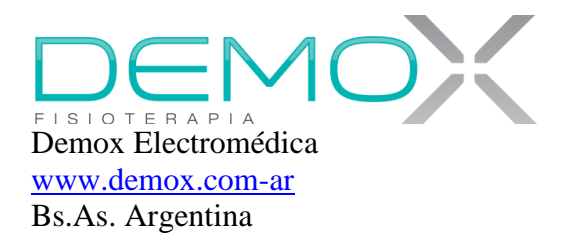

Si se pulsa sobre el signo +; se va a al primer programa numérico

Si el equipo se apaga y se vuelve a encender se regresa nuevamente al último programa usado

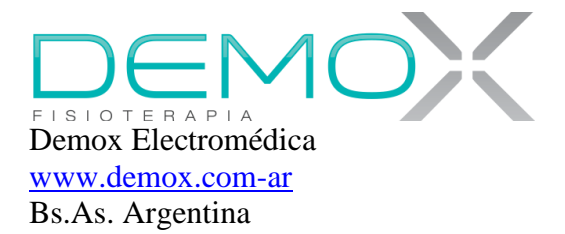

# Posibilidades de Programación

#### Pantalla1

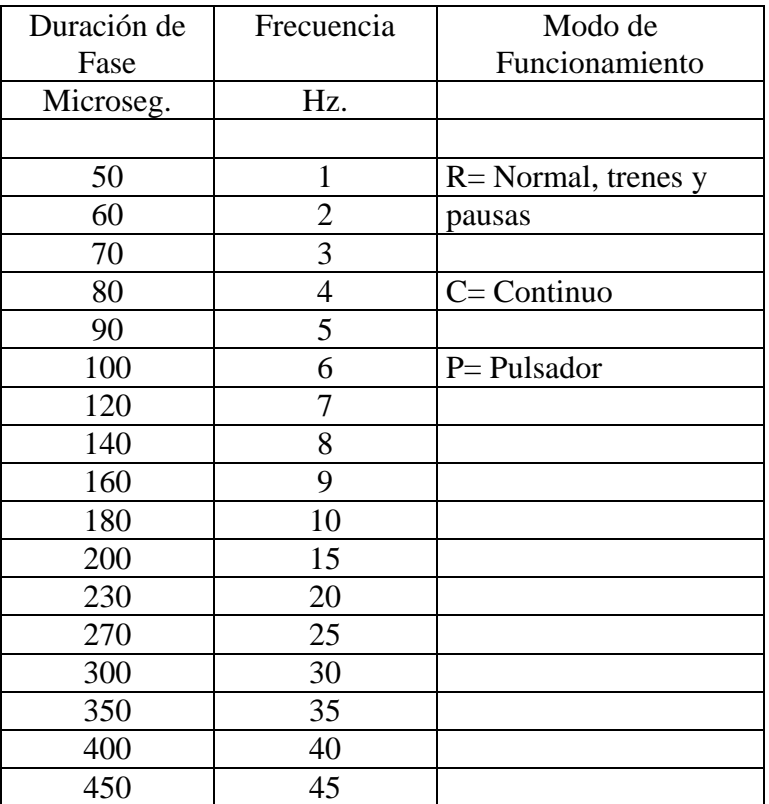

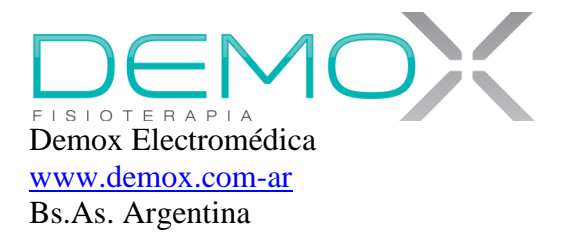

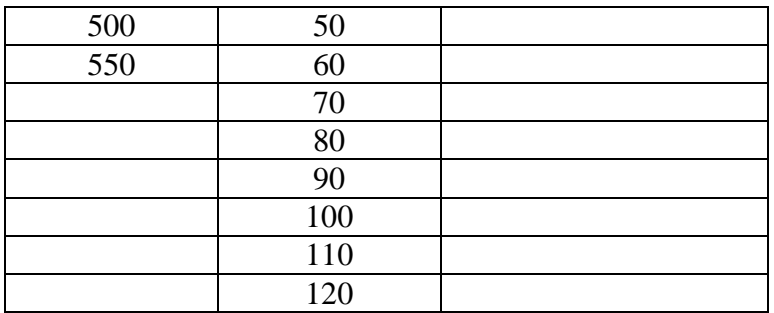

#### Pantalla 2

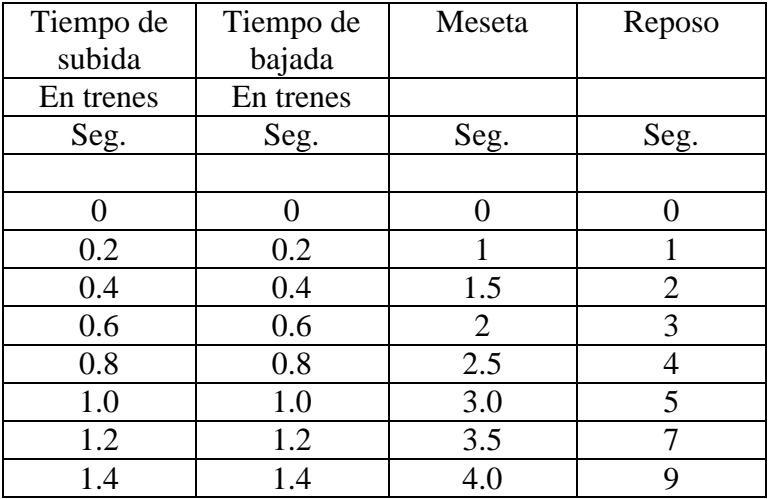

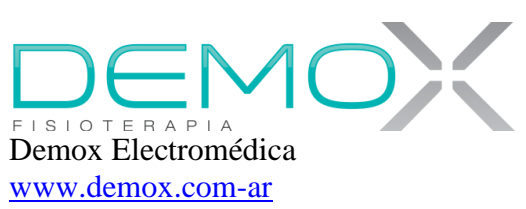

Bs.As. Argentina

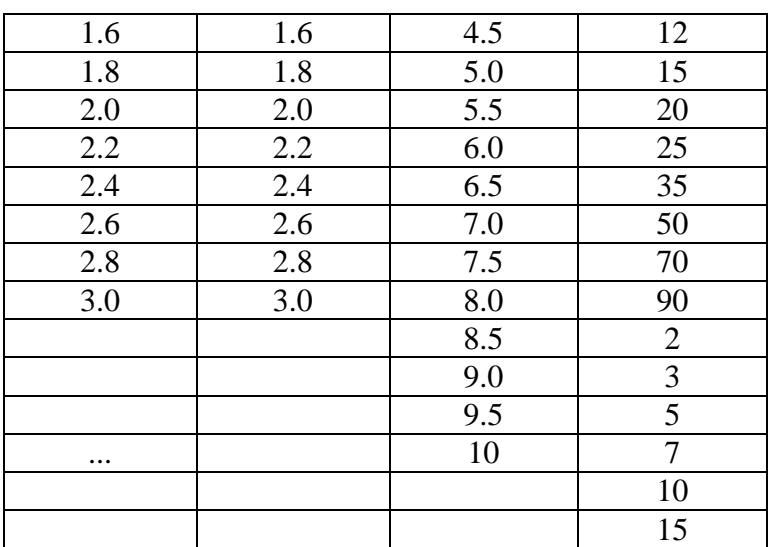

#### Pantalla 3

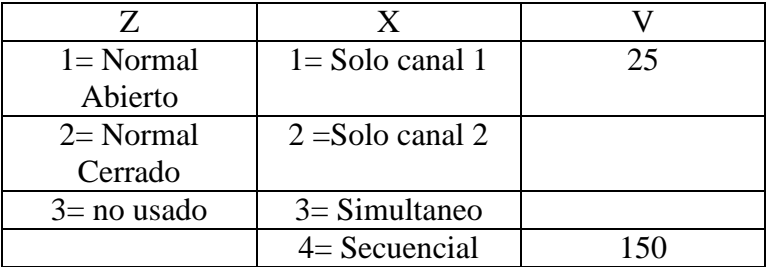

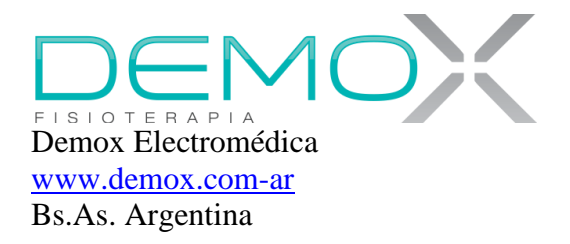

Modos:

C: Funcionamiento continuo sin trenes (Solo puede ser activado en la Pantalla1)

R: Funcionamiento con trenes, rampas de ascenso y descenso y

P: Funcionamiento activado por pulsador externo.

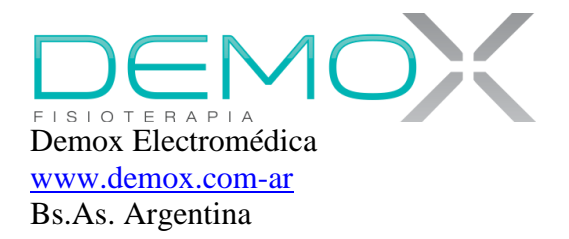

# Formas de Onda y definiciones de tiempo

# Pulso básico

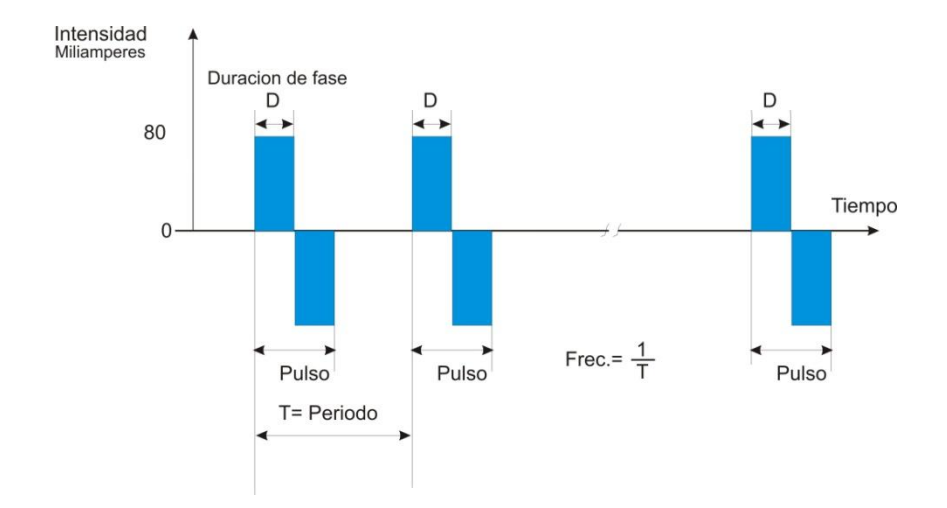

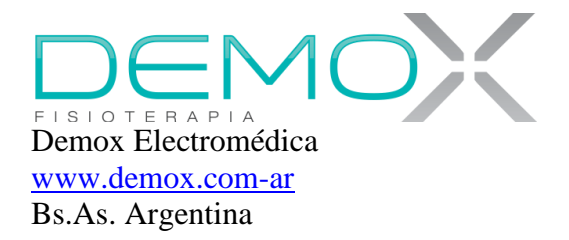

# Tren de Ondas de Corriente

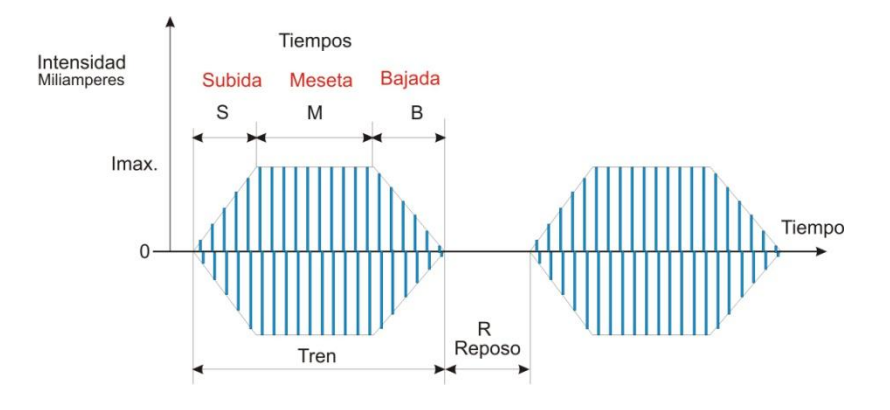

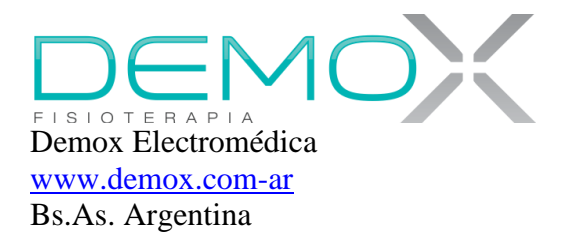

#### Características Técnicas:

- Pulsos rectangulares, bifásicos y simétricos (Características en tablas precedentes)
- 2 canales independientes
- Funcionamiento simultaneo o secuencial
- Display de Cristal Líquido de 2 líneas de 16 caracteres con Back Light
- Intensidad máxima: 80 mA por canal
- Modos de funcionamiento: Automático o activado con pulsador externo
- Hasta 99 memorias destinadas a Programas
- Tensión de Alimentación = 110/220 Volts: 50/60Hz

Accesorios

- 2 cables extaflexibles de canal
- 2 pares de electrodos de goma conductora de 5 cm de diámetro
- Manual

[www.demox.com.ar](http://www.demox.com.ar/)

Demox se reserva el derecho de modificar las características técnicas de los productos publicados si a su criterio, estas modificaciones son necesarias Enero de 2014